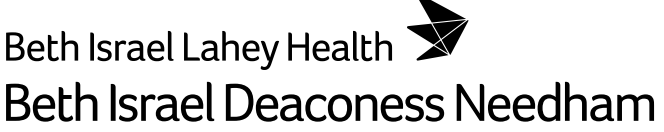

### **REQUEST FOR AMENDMENT OF PROTECTED HEALTH INFORMATION (PHI)**

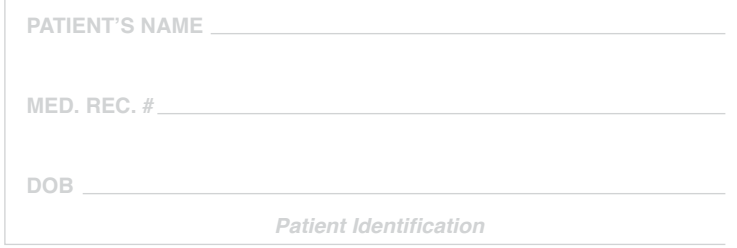

### **What is a medical record entry?**

An entry in the medical record is the note that your healthcare provider has written. Each entry is dated and signed. When you look at an entry, you may see something you think is incorrect or incomplete. If you do, you may want to add an amendment.

### **What is an amendment?**

An amendment is a statement by you that corrects or adds to the medical record entry. No part of the original entry can be destroyed or changed. However, you may add your statement to the record.

### **How can I add an amendment?**

You can amend your medical record entry by filling out this form. Tell us what you think is wrong or incomplete in the entry. And tell us who might have received your record so that we can send an amendment along.

### **How can I find out more about the amendment process and my rights to amend my medical records?**

The publication, Notice of Privacy Practices, "Right to Amend" details the procedure and rules regarding amendment. This request needs to be approved before your amendment is added to your record.

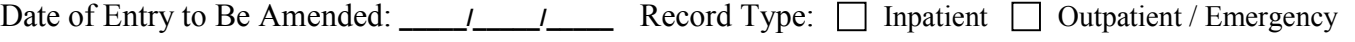

Who wrote the original entry? **\_\_\_\_\_\_\_\_\_\_\_\_\_\_\_\_\_\_\_\_\_\_\_\_\_\_\_\_\_\_\_\_\_\_\_\_\_\_\_\_\_\_\_\_\_\_\_\_\_\_\_\_\_\_\_\_\_\_\_\_\_\_\_\_\_\_\_\_\_\_\_\_**

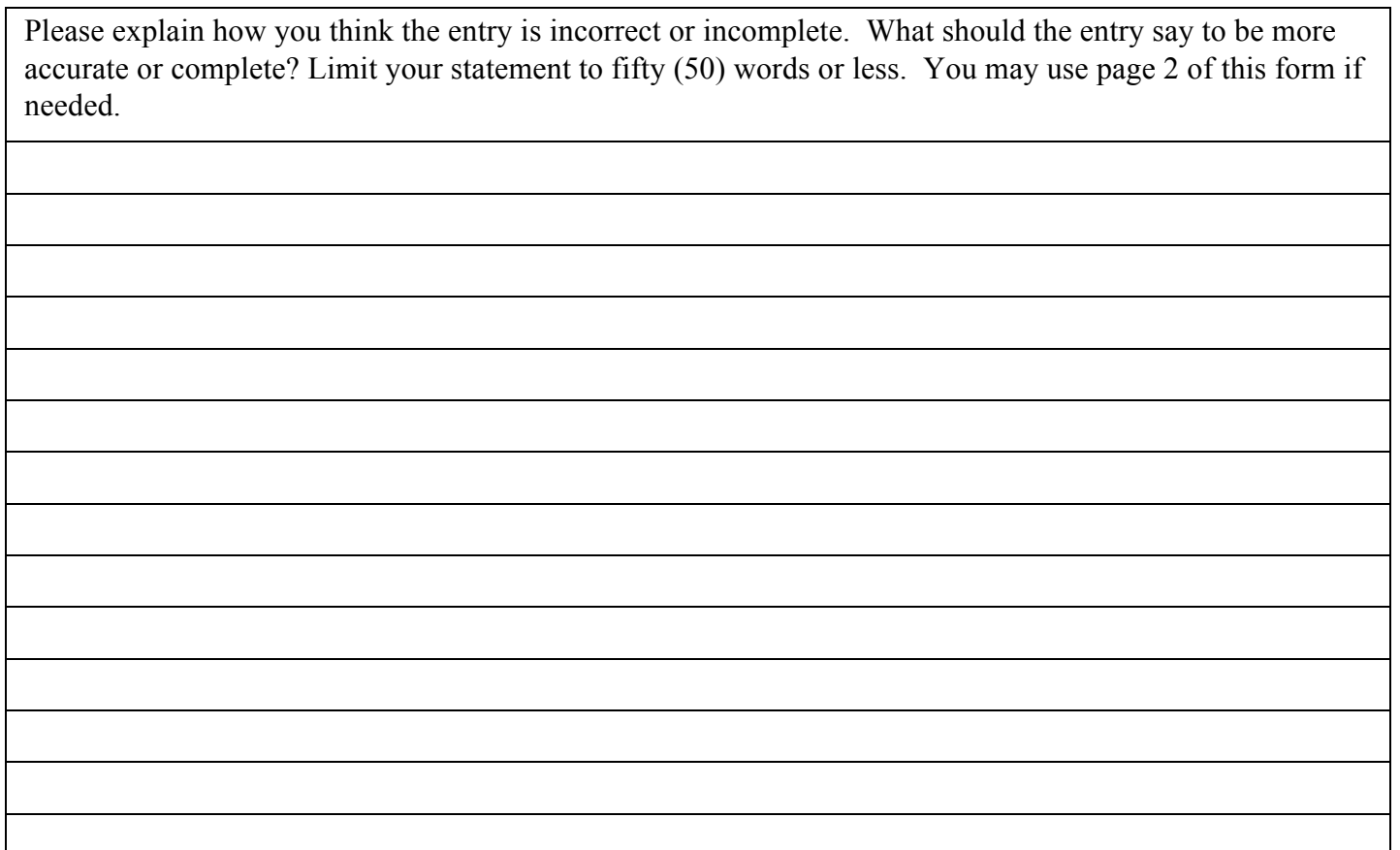

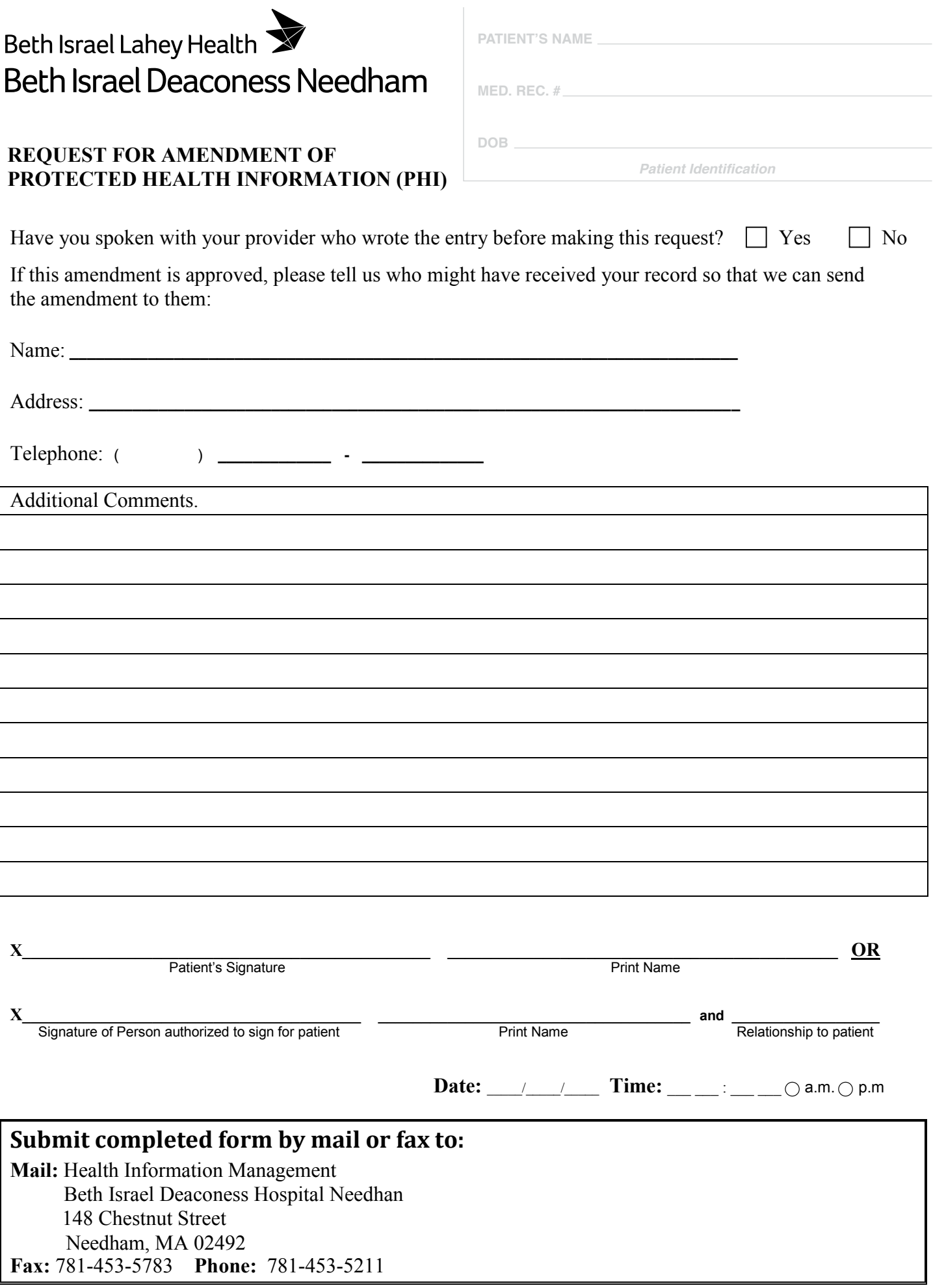

# Beth Israel Lahey Health **Beth Israel Deaconess Needham**

## REQUEST FOR AMENDMENT OF PROTECTED HEALTH INFORMATION (PHI)

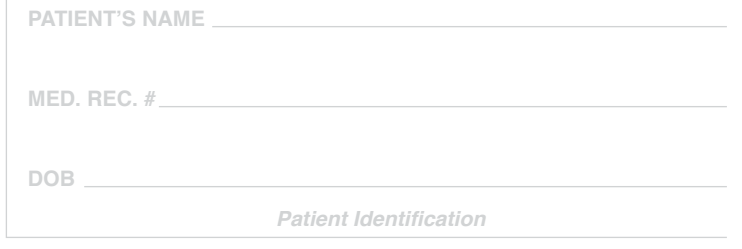

1

## **For Internal Use Only -**

 $\blacksquare$ 

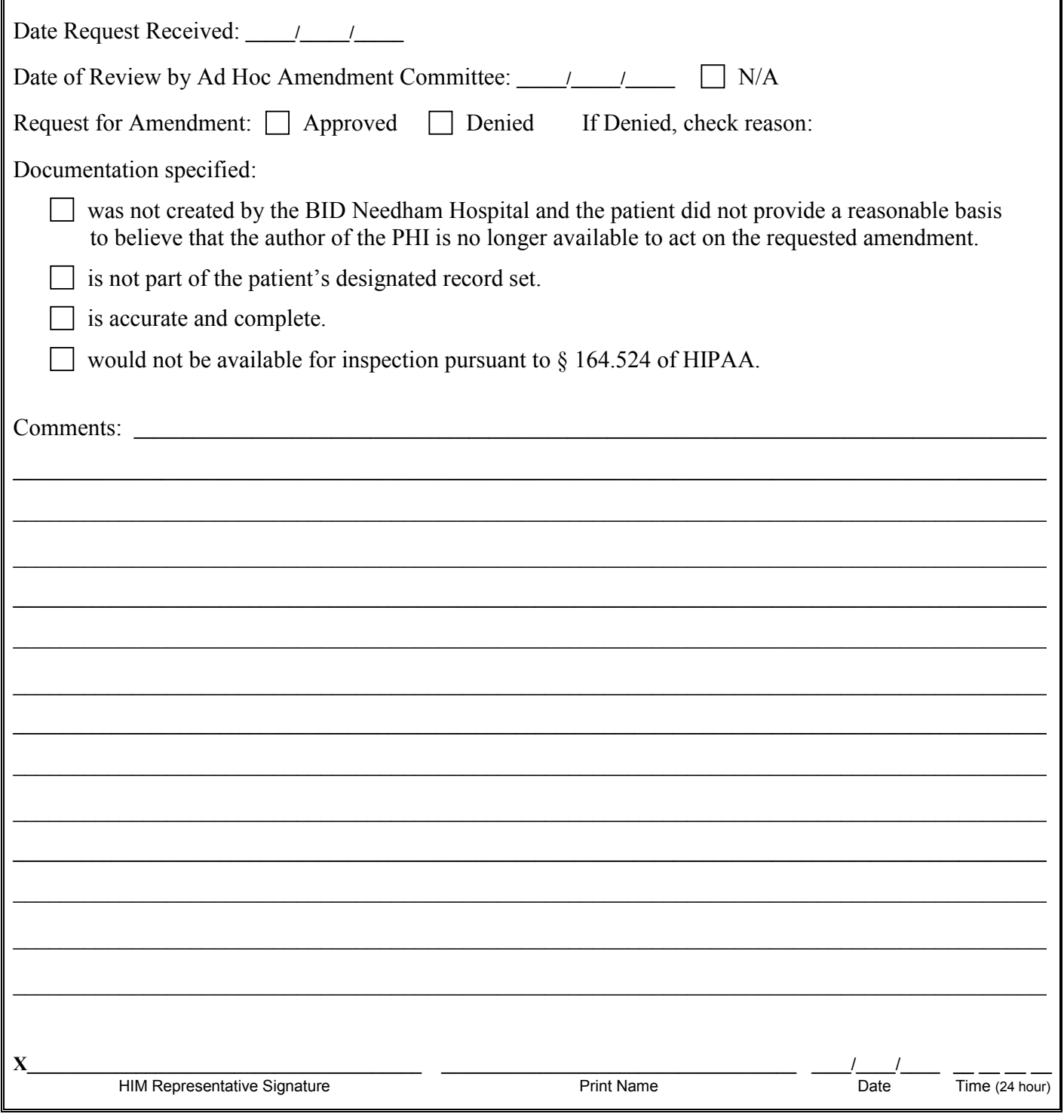

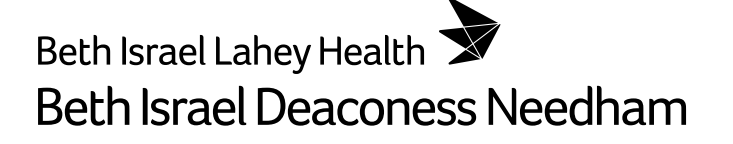

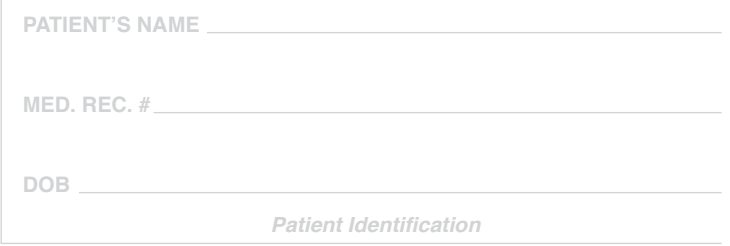

# **AMENDMENT NOTICE**

## **This patient has an amendment on �ile.**

HIM Date Received: \_\_\_\_\_\_\_\_\_\_\_\_\_; Date Processed: \_\_\_\_\_\_\_\_\_\_\_\_;

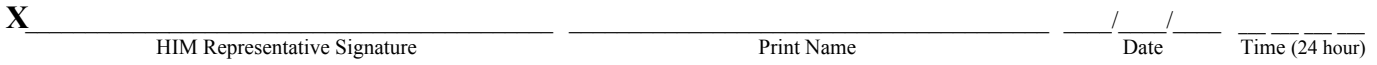